## Svenskt kvinnobiografiskt lexikon Avancerad sökning i Karp

För att göra mer avancerade sökningar i Svenskt kvinnobiografiskt lexikon än vad som är möjligt på skbl.se kan man använda Språkbankens verktyg *Karp* som är kopplad till samma databas.

SKBL i Karp nås på adressen <https://spraakbanken.gu.se/karp/#?mode=skbl> .

Som standard söker man i all SKBL-data, men man kan förfina sin sökning genom att klicka på texten "vad som helst" och ändra till den specifika sakuppgift som man är intresserad av:

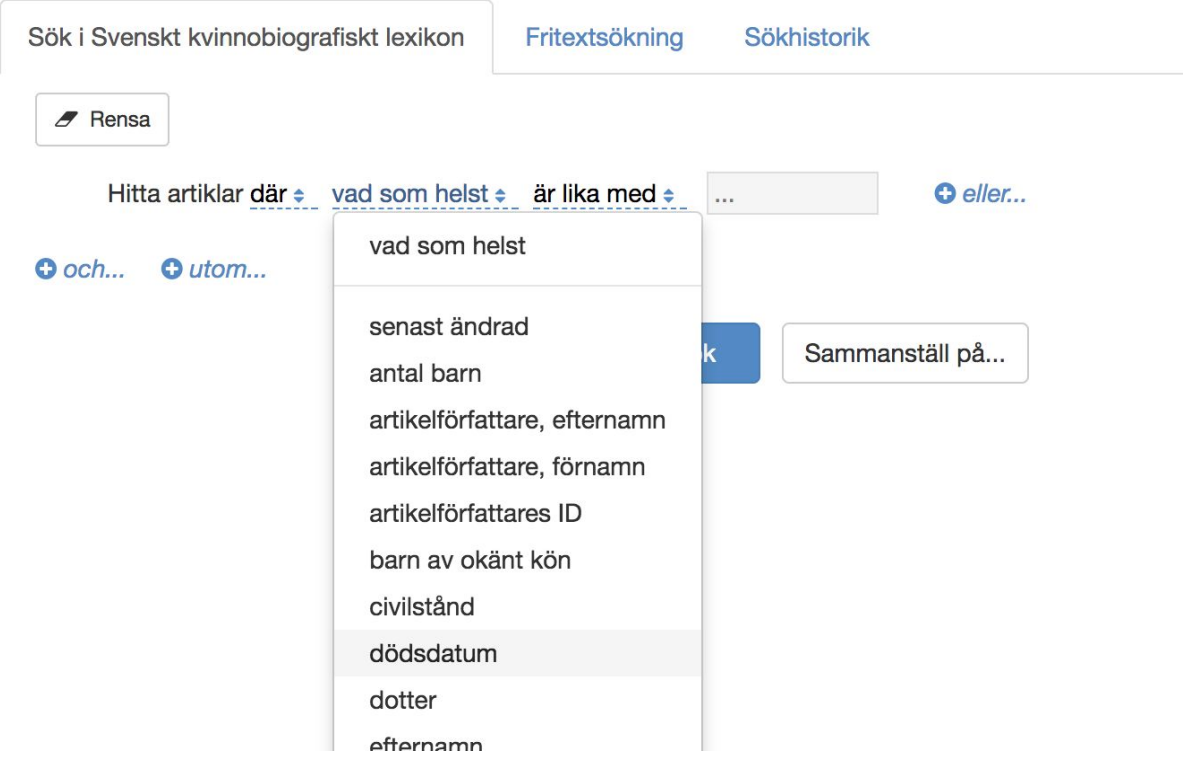

Det är också möjligt att ändra *är lika med* till att söka på t.ex. ett högsta eller ett lägsta värde.

På bilden nedan har vi gjort sökningen "Hitta artiklar där dödsdatum är högst 1800", vilket innebär alla kvinnor vars dödsdatum är satt till senast 1800-01-01:

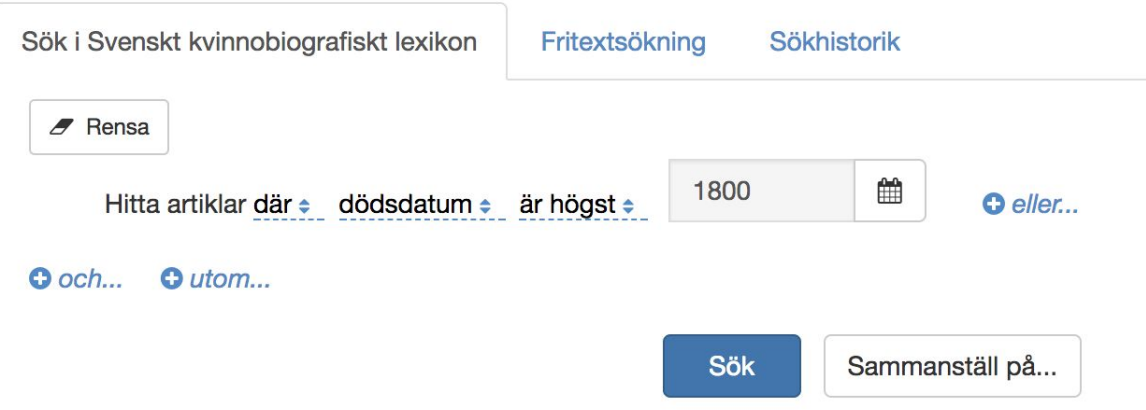

Vi fick 73 träffar som listas till höger. De första 25 kvinnorna i sökresultatet visas också i sin helhet i nederdelen av sidan:

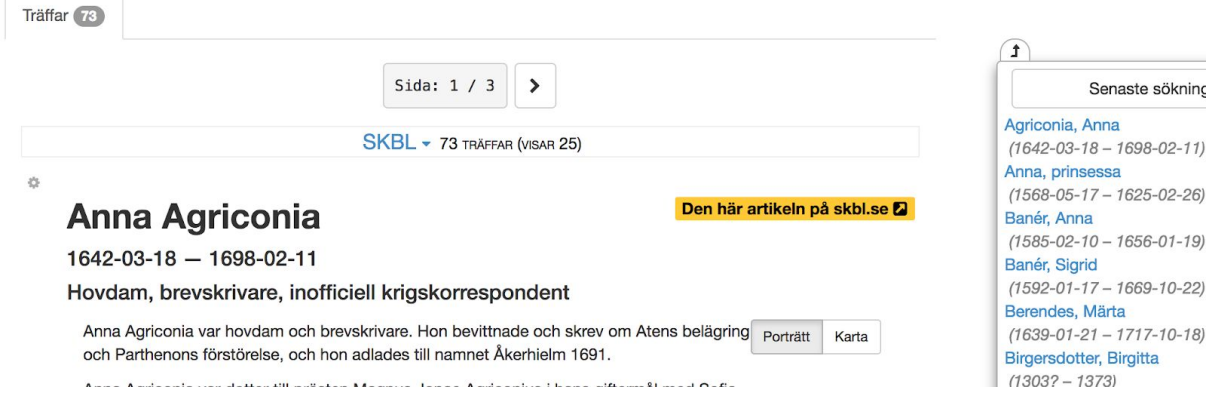

Om man vill se artikeln på skbl.se kan man klicka på den gula knappen.

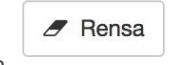

Ett klick på knappen återställer sökningen till ursprungsläget.

Man kan även klicka på *eller…*, *och…*, eller *utom…* för att förfina sökningar. Nedan har vi klickat på *och…* och därigenom skapat ytterligare ett kriterium för sökningen:

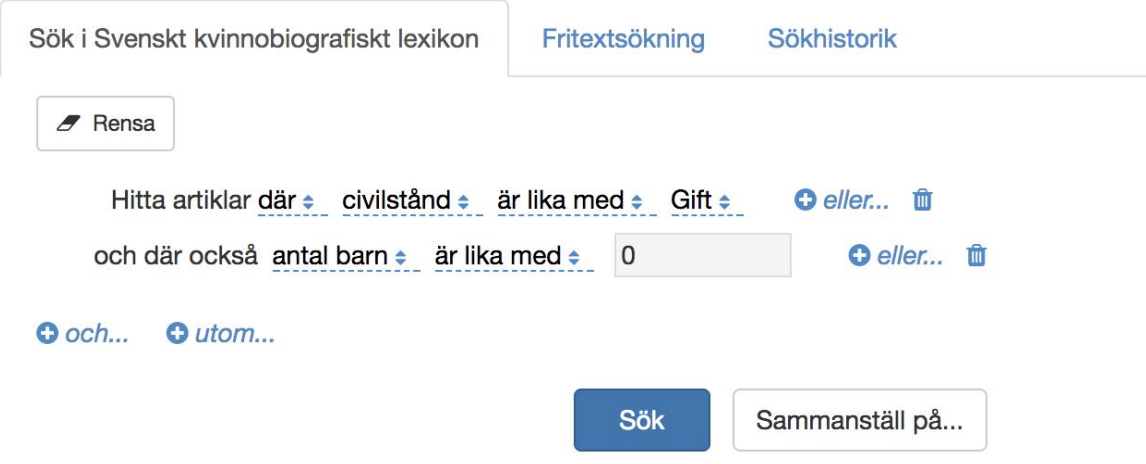

Resultatet av sökningen blir alla gifta kvinnor som inte har några söner eller döttrar inlagda i databasen.

## **Att göra sammanställningar**

Det är även möjligt att göra sammanställningar i tabellform av enstaka informationsbitar i de artiklar man söker fram. Genom att klicka på knappen "Sammanställ på…" bredvid sökknappen får man möjlighet att välja ut ett eller flera fält som man är särskilt intresserad av. Nedan har vi valt att söka fram alla artiklar där åldern på kvinnan är som högst 50 år. Vidare har vi bockat för *efternamn*, *förnamn* och *ålder* i listan:

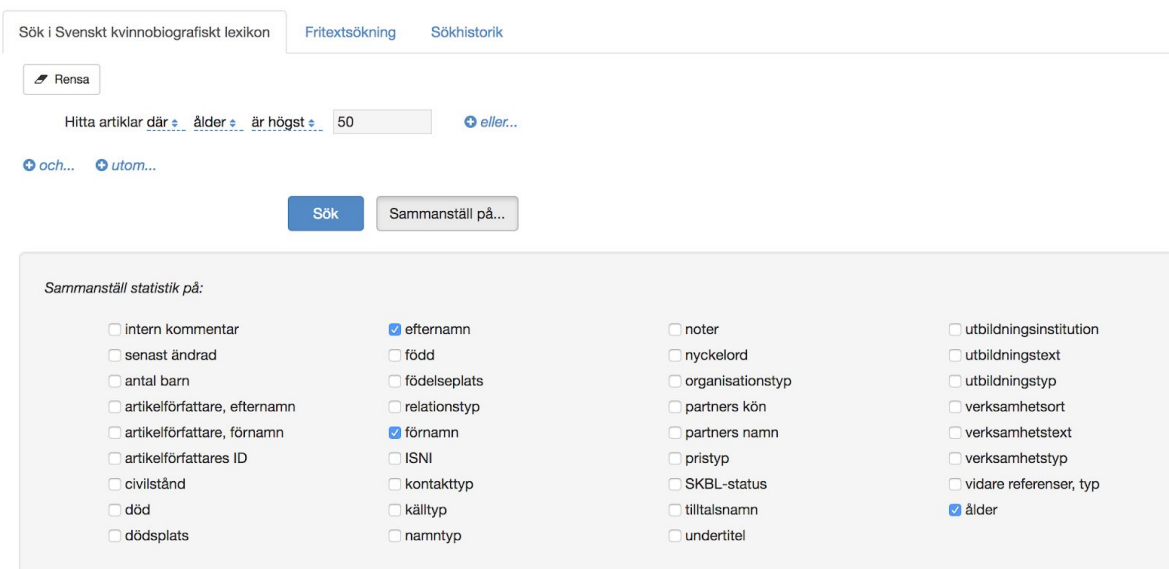

Om man nu klickar på *Sök* kommer den vanliga visningen av sökträffarna upp på skärmen, men även en extra flik i resultatet: "Statistik". Klicka på den för att se resultatet i tabellform med de fält vi bockat för:

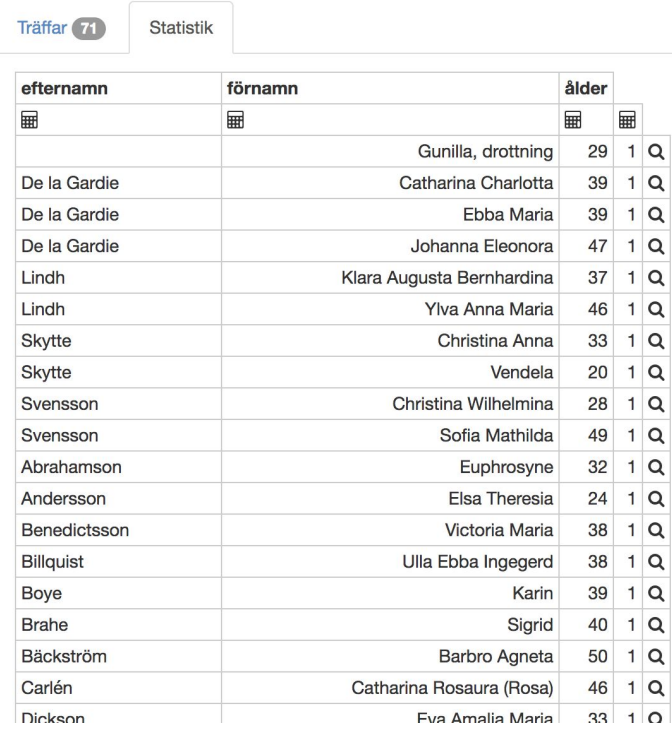

Den näst sista kolumnen visar en siffra på hur många artiklar som motsvarar kombinationen av fälten. I det här fallet är den alltid ett (1), men om vi t.ex. sammanställer utan att ha med förnamn och efternamn så blir denna siffra mer meningsfull. Vi kan av bilden nedan utläsa att det finns fem stycken kvinnor i databasen som dog vid 43 års ålder, fem st vid 47 års ålder osv., enligt nedan:

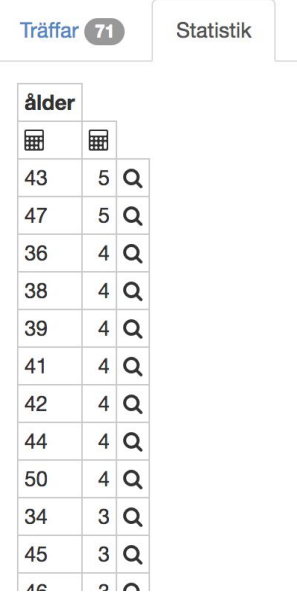